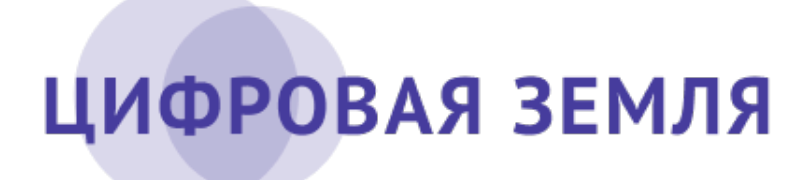

# **Руководство API**

Комплекс отраслевых информационных сервисов «Цифровая Земля - Сервисы»

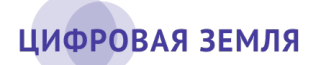

# Содержание

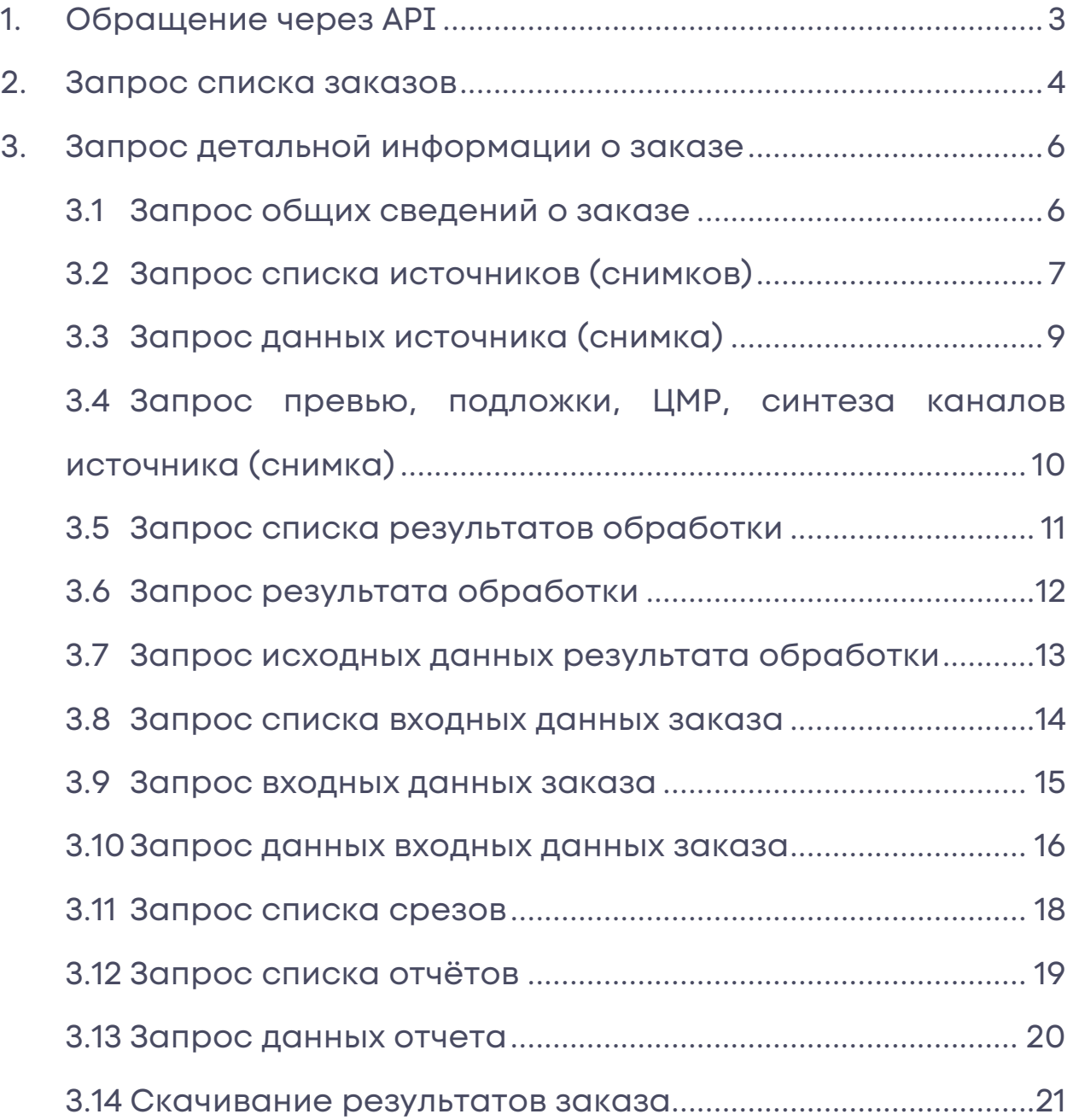

# **1. Обращение через API**

В комплексе информационных отраслевых сервисов, функционирующих на основе данных дистанционного зондирования Земли из космоса (далее – КОИС), встроен модуль работы пользователей через API – «Модуль внешних API».

Для работы с API пользователь должен быть зарегистрирован в КОИС либо иметь ключ доступа (API token) для работы с КОИС от имени авторизованного пользователя. API token передается внешнему программисту от пользователя КОИС, который создал API token через интерфейс личного кабинета КОИС. Токен API используется для обеспечения доступа к КОИС и её данным.

Примечание. Токен API необходимо хранить в недоступном для других людей месте. При утере или компрометации токена необходимо немедленно обратиться к администратору КОИС.

Информацию о выданном токене пользователь может просмотреть в личном кабинете.

В интерфейсе КОИС необходимо нажать в правом верхнем углу на иконку вызова профиля « » и выбрать строку «Личный кабинет». В открывшемся окне личного кабинета в левой части отображается панель личной информации (рис. 1).

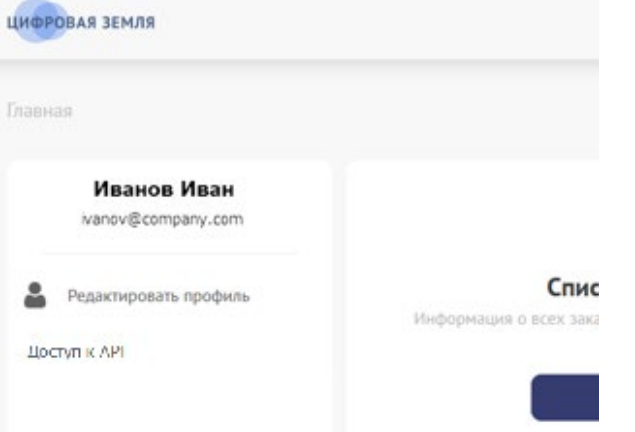

Рисунок 1 – Панель личной информации пользователя

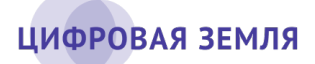

В панели личной информации нажать на кнопку «Доступ к АРІ».

В открывшемся окне отобразятся доступные пользователю токены.

КОИС обеспечивает пользователю доступ к данным заказа с правами чтения. Изменение и удаление данных КОИС по АРІ недоступно.

Применение АРІ обеспечивает решение следующих задач:

просмотр списка заказов;

выгрузка детальной информации о заказах.

Примеры использования API-запросов и ответы на них приведены ниже.

#### Запрос списка заказов  $2.$

Внешнему программисту доступен запрос собственных заказов, а также предоставленных ему для просмотра заказов других пользователей.

ОИС - это отраслевой информационный сервис.

Метод: GET

URL: services/<код OИC>/orders?[token=<АРІ токен доступа>]

Возможна работа без API токена доступа при наличии активной сессии КОИС, хранящейся в Cookies запроса.

Headers: [Cookies=DE-Access-Token=<...>]

Ответ:

"200 OK"

Content-Type: application/json

"401 Unauthorized - Access/API-токен некорректен"

```
Содержимое ответа "200 ОК"
T
 ſ
 "order id":
                   <идентификатор заказа>,
 "service id":
                   <идентификатор (код) ОИС>,
```
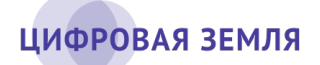

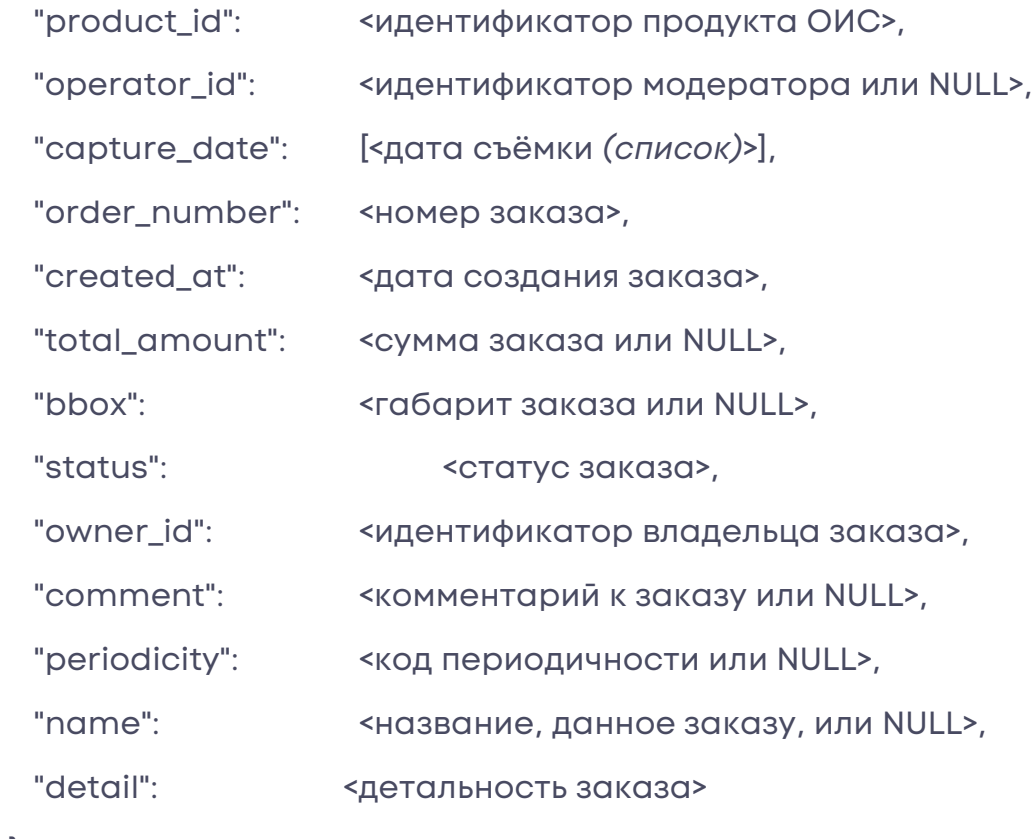

},

...

]

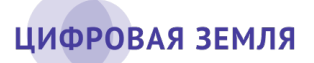

# 3. Запрос детальной информации о заказе

#### Запрос общих сведений о заказе  $3.1$

Метод: GET

URL: services/<код OИС>/orders/<идентификатор заказа>?[token= <API токен доступа>]

Возможна работа без API токена доступа при наличии активной сессии КОИС, хранящейся в Cookies запроса.

Headers: [Cookies=DE-Access-Token=<...>]

Ответ:

"200 OK"

Content-Type: application/json

"401 Unauthorized - Access/API-токен некорректен"

"403 Forbidden"

"404 Not Found"

Содержимое ответа "200 ОК"

### $\{$

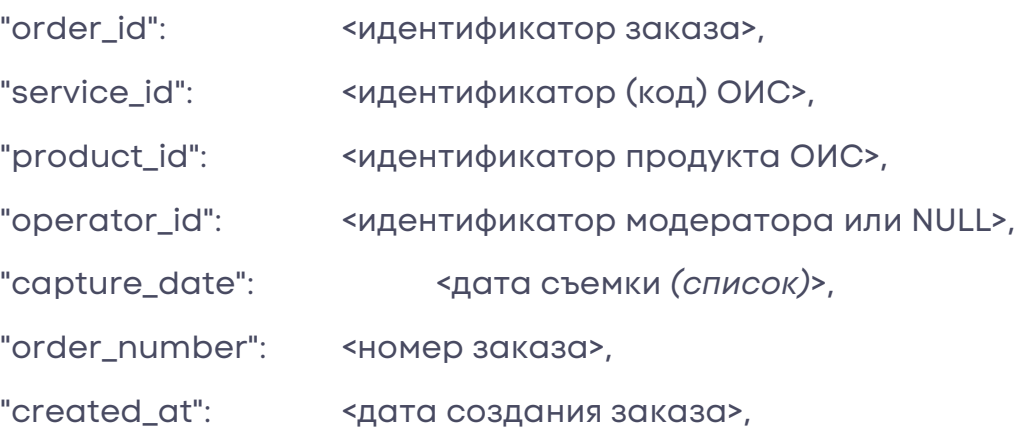

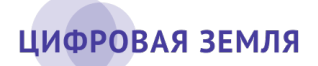

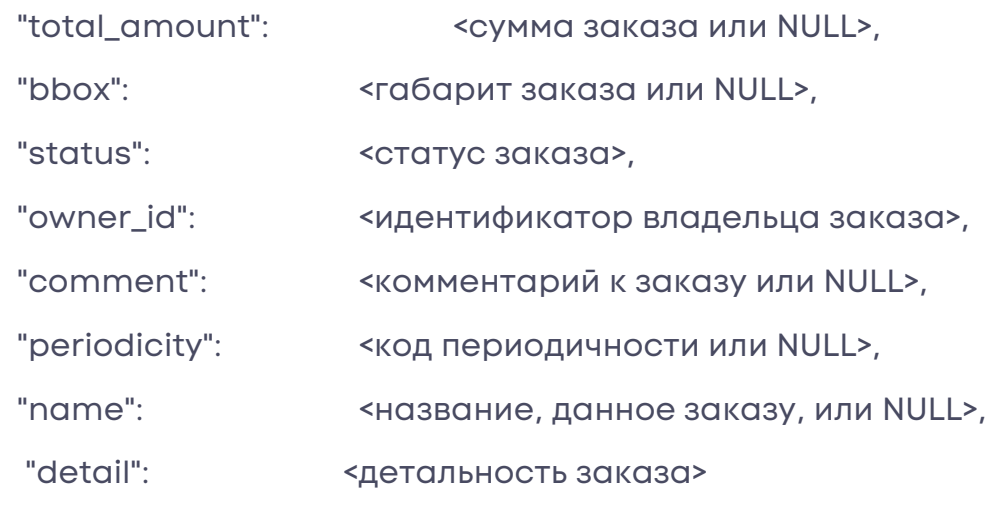

3.2 Запрос списка источников (снимков)

Метод: GET

}

URL: services/<код ОИС>/orders/<идентификатор заказа>/sources? [token=<API токен доступа>]

Возможна работа без API токена доступа при наличии активной сессии КОИС, хранящейся в Cookies запроса.

Headers: [Cookies=DE-Access-Token=<...>]

Ответ:

"200 OK"

Content-Type: application/json

"401 Unauthorized - Access/API-токен некорректен"

"403 Forbidden"

"404 Not Found"

*Содержимое ответа "200 OK"*

 $\Gamma$ {

"source\_id": <идентификатор сохранённого снимка>,

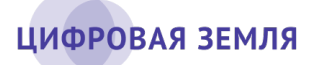

"order id": <идентификатор заказа>,

"slice\_id": <идентификатор среза>,

"created\_at": <дата подготовки загрузки источника>,

"updated\_at": <дата последнего обновления информации>,

 "source\_type": <код типа источника *(sentinel2, landsat8, resursp, kanopusv, worldview\_stereo)*>,

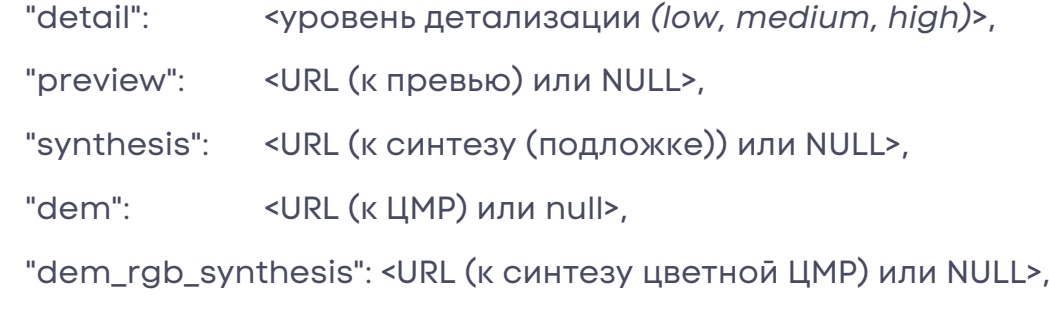

"combination": <URL (к синтезу каналов снимка) или NULL>,

"image\_dir": < URL (к исходным данным снимка) или NULL>,

 "geometry": <GeoJSON геометрия снимка *(общая для превью и снимка)* или NULL>,

 "bbox": <GeoJSON геометрия габарита снимка *(общая для превью и снимка)* или NULL>,

"cloudiness": <облачность *(0-1)* или NULL>,

 "acquired\_at": [<дата выполнения снимка *(больше одной для стерео и серий)*>],

 "attributes": <дополнительные атрибуты для обработки или NULL>,

"data\_source": «источник происхождения данных или NULL>,

 "\_product\_id ":<идентификатор снимка поставщика данных ДЗЗ или NULL>

- }, …
- ]

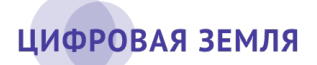

#### $3.3$ Запрос данных источника (снимка)

Метод: GET

URL: services/<код OИС>/orders/<идентификатор заказа>/sources/ <идентификатор источника>?[token=<API токен доступа>]

Возможна работа без API токена доступа при наличии активной сессии КОИС, хранящейся в Cookies запроса.

Headers: [Cookies=DE-Access-Token=<...>]

Ответ:

"200 OK"

Content-Type: application/json

"401 Unauthorized - Access/API-токен некорректен"

"403 Forbidden"

"404 Not Found"

### Содержимое ответа "200 ОК"

 $\{$ 

"source\_id": <идентификатор сохранённого снимка>,

"order id": <идентификатор заказа>,

"slice\_id":<идентификатор среза>,

"created\_at": < дата подготовки загрузки источника>,

"updated\_at": < дата последнего обновления информации>,

"source\_type": <код типа источника (sentinel2, landsat8, resursp,

kanopusv, worldview\_stereo)>,

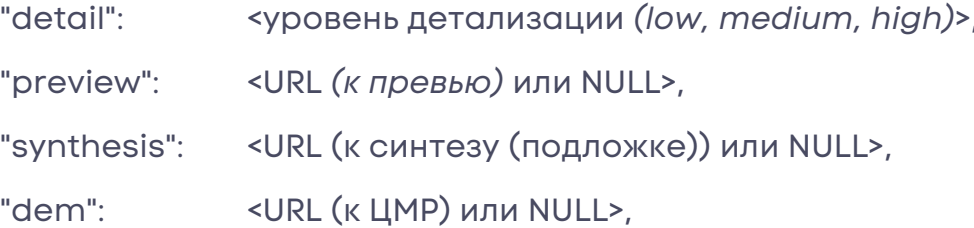

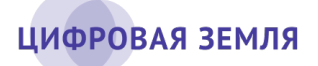

"dem\_rgb\_synthesis": <URL (к синтезу цветной ЦМР) или NULL>,

"combination": <URL (к синтезу каналов снимка) или NULL>,

"image\_dir": <URL *(к исходным данным снимка)* или NULL>

 "geometry": <GeoJSON геометрия снимка *(общая для превью и снимка)* или NULL>,

 "bbox":<GeoJSON геометрия габарита снимка *(общая для превью и снимка)* или NULL>,

"cloudiness": <облачность *(0-1)* или NULL>,

 "acquired\_at": [<дата выполнения снимка *(больше одной для стерео и серий)*>],

 "attributes": <дополнительные атрибуты для обработки или NULL>,

"data\_source": <источник происхождения данных или NULL>,

 "\_product\_id ":<идентификатор снимка поставщика данных ДЗЗ или NULL>

}

# 3.4 Запрос превью, подложки, ЦМР, синтеза каналов источника (снимка)

Метод: GET, HEAD

URL: services/<код ОИС>/orders/<идентификатор заказа>/sources/ <идентификатор источника>/(preview | synthesis | dem | synthesis | combination)?[token=<API токен доступа>]

Возможна работа без API токена доступа при наличии активной сессии КОИС, хранящейся в Cookies запроса.

Headers: [Cookies=DE-Access-Token=<...>]

Ответ:

"200 OK"

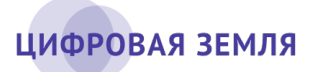

### Content-Type: image/jpeg

Content-Type: image/png

Content-Type: image/tiff

"202 Accepted - данные для ответа подготавливаются"

"401 Unauthorized - Access/API-токен некорректен"

"403 Forbidden"

"404 Not Found - источник подготовлен, но

запрошенных данных не имеет"

"424 Failed Dependency - источник не подготовлен,

данные могут появиться в дальнейшем"

# 3.5 Запрос списка результатов обработки

Метод: GET

URL: services/<код ОИС>/orders/<идентификатор

заказа>/processing?[token=<API токен доступа>]

Возможна работа без API токена доступа при наличии активной

сессии КОИС, хранящейся в Cookies запроса.

Headers: [Cookies=DE-Access-Token=<...>]

Ответ:

 $\Gamma$ 

{

"200 OK"

Content-Type: application/json

"401 Unauthorized - Access/API-токен некорректен"

"403 Forbidden"

"404 Not Found"

*Содержимое ответа "200 OK"*

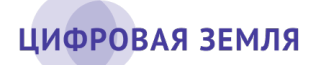

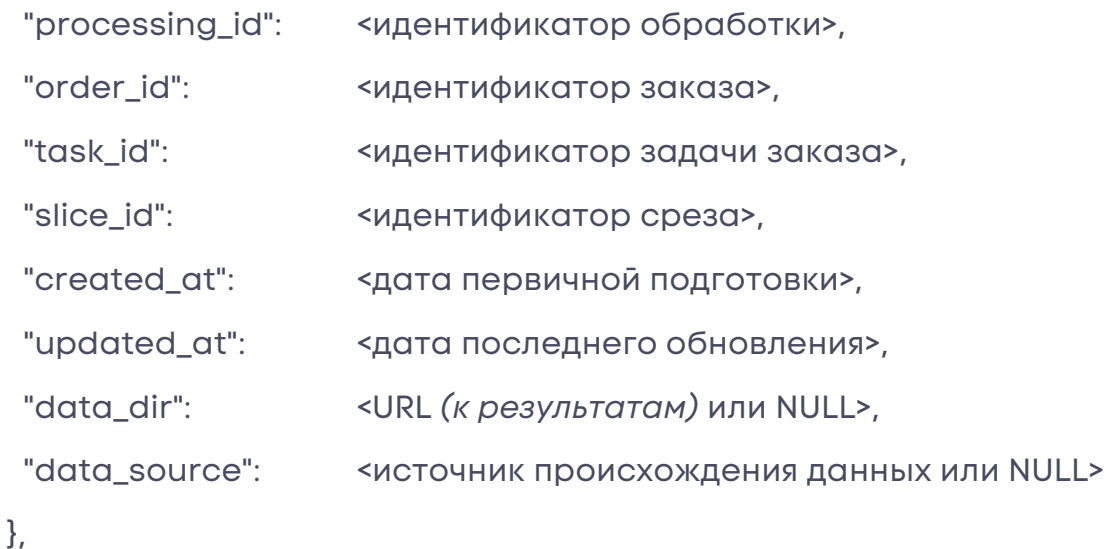

#### Запрос результата обработки  $3.6$

Метод: GET

 $\dddotsc$ 

1

URL: services/<код OИC>/orders/<идентификатор заказа>/ processing/<идентификатор обработки>?[token=<API токен доступа>] Возможна работа без API токена доступа при наличии активной

сессии КОИС, хранящейся в Cookies запроса.

Headers: [Cookies=DE-Access-Token=<...>]

Ответ:

"200 OK"

Content-Type: application/json

"401 Unauthorized - Access/API-токен некорректен"

"403 Forbidden"

"404 Not Found"

Содержимое ответа "200 ОК"

 $\{$ 

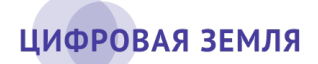

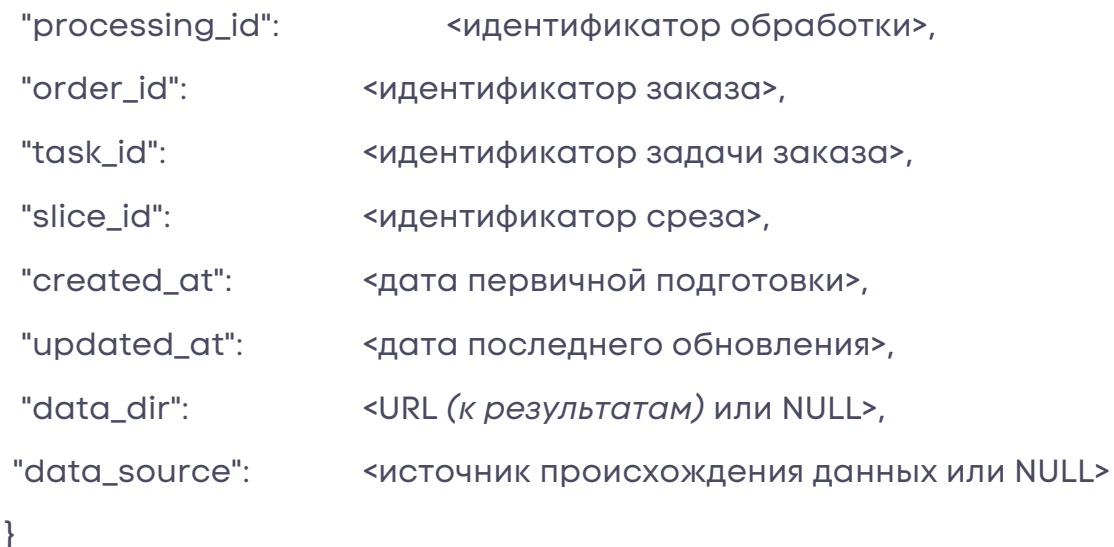

### $3.7$ Запрос исходных данных результата обработки

### Метод: GET, HEAD

URL: services/<код OИC>/orders/<идентификатор заказа>/ processing/<идентификатор обработки>/data\_dir[.zip]?[token=<API токен доступа>]

Возможна работа без API токена доступа при наличии активной сессии КОИС, хранящейся в Cookies запроса.

Headers: [Cookies=DE-Access-Token=<...>]

Ответ:

"200 OK"

Content-Type: application/json

Content-Type: application/zip

"202 Accepted - данные для ответа подготавливаются"

"401 Unauthorized - Access/API-токен некорректен"

"403 Forbidden"

"404 Not Found"

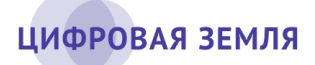

"424 Failed Dependency - результаты не подготовлены. данные появятся позднее"

Содержимое ответа "200 ОК"

JSON словарь содержимого директории с именами файлов и размером в байтах, поддиректории представлены аналогично.

 $\{$ "polygons.shp": 23478, "polygons.dbf": 1928, "points.shp": 9838, "points.dbf": 3676,  $\}$ 

### $3.8$ Запрос списка входных данных заказа

Метод: GET

URL: services/<код OИC>/orders/<идентификатор заказа>/input? [token=<API токен доступа>]

Возможна работа без API токена доступа при наличии активной

сессии КОИС, хранящейся в Cookies запроса.

Headers: [Cookies=DE-Access-Token=<...>]

Ответ:

"200 OK"

Content-Type: application/json

"401 Unauthorized - Access/API-токен некорректен"

"403 Forbidden"

"404 Not Found"

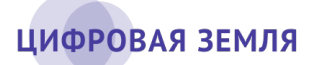

1

```
Содержимое ответа "200 ОК"
T
ſ
 "input_id":
               <идентификатор входных данных>,
 "input_type":
              <тип исходных данных (roi, cadastre и др.)>,
 "order_id": <идентификатор заказа>,
 "created_at": < дата первичной подготовки>,
"updated_at": < дата последнего обновления>,
 "data_dir": <URL (к результатам) или NULL>},
\ddotsc
```
#### Запрос входных данных заказа  $3.9$

Входные данные заказа - информация, предоставленная пользователем в процессе оформления заказа (область интереса, кадастровая информация и т.д.).

Метод: GET

URL: services/<код OИC>/orders/<идентификатор заказа>/input/ <идентификатор входных данных>?[token=<API токен доступа>]

Возможна работа без API токена доступа при наличии активной сессии КОИС, хранящейся в Cookies запроса.

Headers: [Cookies=DE-Access-Token=<...>] Ответ<sup>.</sup>

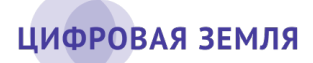

"200 OK"

Content-Type: application/json "401 Unauthorized - Access/API-токен некорректен" "403 Forbidden" "404 Not Found"

Содержимое ответа "200 ОК"

 $\{$ 

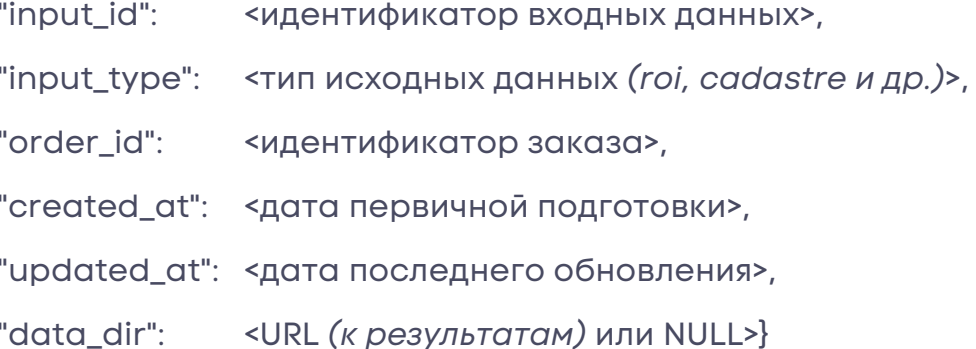

### $3.10$ Запрос данных входных данных заказа

Данные входных данных заказа - это приложенные пользователем файлы, в некоторых случаях специально обработанные КОИС.

Метод: GET

URL: services/<код OИC>/orders/<идентификатор заказа>/input/ <идентификатор входных данных>/data\_dir[.zip|.geojson]?[token=<API токен доступа>]

Возможна работа без API токена доступа при наличии активной сессии КОИС, хранящейся в Cookies запроса.

Headers: [Cookies=DE-Access-Token=<...>]

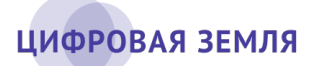

Ответ:

"200 OK"

Content-Type: application/json

Content-Type: application/zip

"202 Accepted - данные для ответа подготавливаются"

"401 Unauthorized - Access/API-токен некорректен"

"403 Forbidden"

"404 Not Found"

"424 Failed Dependency - данные не подготовлены, данные появятся позднее" *(актуально для обрабатываемых входных данных)*

*Содержимое ответа "200 OK" (без расширения в URL)*

JSON-словарь содержимого директории с именами файлов и размером в байтах, поддиректории представлены аналогично.

```
{ 
  "polygons.shp": 23478,
  "polygons.dbf": 1928,
  "points.shp": 9838,
  "points.dbf": 3676,
} 
{ "Документация.docx": 37263,
  "Документация.xlsx": 9382,
  "Декларация.pdf": 782373,
}
```
*Содержимое ответа "200 OK" (для .geojson)* Файл формата GeoJSON

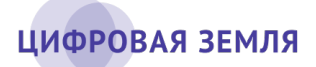

*Содержимое ответа "200 OK" (для .zip)* Файл формата ZIP

### 3.11 Запрос списка срезов

Срез – календарный период выполнения определённой части

заказа. В каждом срезе заказа фиксируется и обрабатывается

информация за выбранный период.

Метод: GET

URL: services/<код ОИС>/orders/<идентификатор

заказа>/slices?[token=<API токен доступа>]

Возможна работа без API токена доступа при наличии активной

сессии КОИС, хранящейся в Cookies запроса.

Headers: [Cookies=DE-Access-Token=<...>]

Ответ:

"200 OK"

"401 Unauthorized - Access/API-токен некорректен"

"403 Forbidden"

"404 Not Found"

```
Содержимое ответа "200 OK" [
```
{

"slice\_id":<идентификатор среза>,

"order\_id": <идентификатор заказа>,

"slice\_date": <дата среза>,

"title": <название среза или NULL>

}

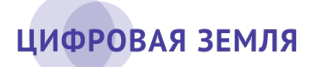

# 3.12 Запрос списка отчётов

Отчёт – документ, содержащий результаты заказа в графическом,

текстовом, табличном видах.

Метод: GET

URL: services/<код ОИС>/orders/<идентификатор

заказа>/reports?[token=<API токен доступа>]

Возможна работа без API токена доступа при наличии активной

сессии КОИС, хранящейся в Cookies запроса.

Headers: [Cookies=DE-Access-Token=<...>]

Ответ:

"200 OK"

"401 Unauthorized - Access/API-токен некорректен"

"403 Forbidden"

"404 Not Found"

```
Содержимое ответа "200 OK"
```
 $\lceil$ {

- "report\_id": <идентификатор отчёта>,
- "order\_id": <идентификатор заказа>,
- "name": <название отчёта или NULL>,

"status": <статус формирования отчёта>,

"data\_source": <источник происхождения данных или NULL>,

"pdf": <ссылка на отчёт в формате PDF>,

"docx": <ссылка на отчёт в формате DOCX>

},

...

19

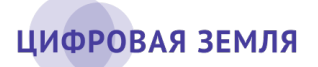

]

# 3.13 Запрос данных отчета

Данные заказа выдаются в виде отчёта в форматах PDF или DOCX.

Метод: GET

URL: services/<код ОИС>/orders/<идентификатор

заказа>/reports/<идентификатор отчета>.(pdf | docx)?[token=<API токен доступа>]

Возможна работа без API токена доступа при наличии активной сессии КОИС, хранящейся в Cookies запроса.

Headers: [Cookies=DE-Access-Token=<...>]

Ответ:

"200 OK"

"401 Unauthorized - Access/API-токен некорректен"

"403 Forbidden"

"404 Not Found"

*Содержимое ответа "200 OK" (для .pdf)* Файл формата PDF

*Содержимое ответа "200 OK" (для .docx)* Файл формата DOCX

### 3.14 Скачивание результатов заказа

Перечень данных заказа, подготовленных для скачивания (из геоинформационной системы (далее - ГИС); требуется токен доступа в ГИС, добавляемый GET-параметром к ссылками для скачивания: token=<токен ГИС>, токен содержится в данных профиля пользователя КОИС).

Метод: GET

URL: services/<код OИC>/orders/<идентификатор

заказа>/download?[token=<API токен доступа>][&vector=<формат>]

Возможна работа без API токена доступа при наличии активной сессии КОИС, хранящейся в Cookies запроса.

Опциональный параметр vector позволяет задать формат для выгружаемых векторных данных:

- shp (по умолчанию) ESRI Shapefile.
- · geojson GeoJSON.

Headers: [Cookies=DE-Access-Token=<...>]

Ответ:

"200 OK"

Content-Type: application/json

401 Unguthorized - Access/API-токен некорректен

403 Forbidden - доступ запрещен

404 Not Found - заказ не найден

Содержимое ответа "200 ОК"

T ſ

"name": <наименование данных>,

"code": <код данных>,

"type": <тип данных - raster|vector>,

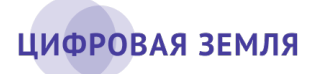

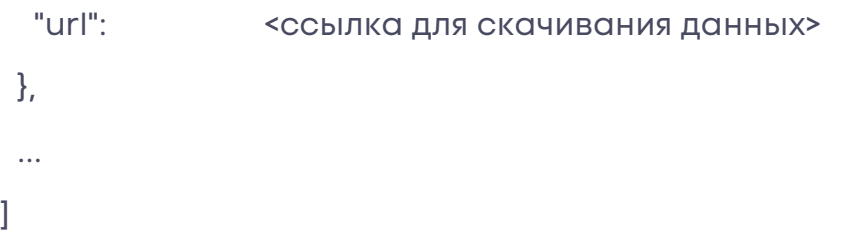